# **SOCIAL LOGIN WITH SPRING-SOCIAL**

**MAGNUS LARSSON**

2015.02.04 | CALLISTAENTERPRISE.SE

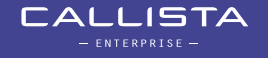

## **WHAT IS SOCIAL LOGIN?**

• Replace self registration of user accounts with authentication based on social networks accounts +**Users:** No registration process or new password to remember +**Developer:** Delegate user registration and authentication to trusted social networks

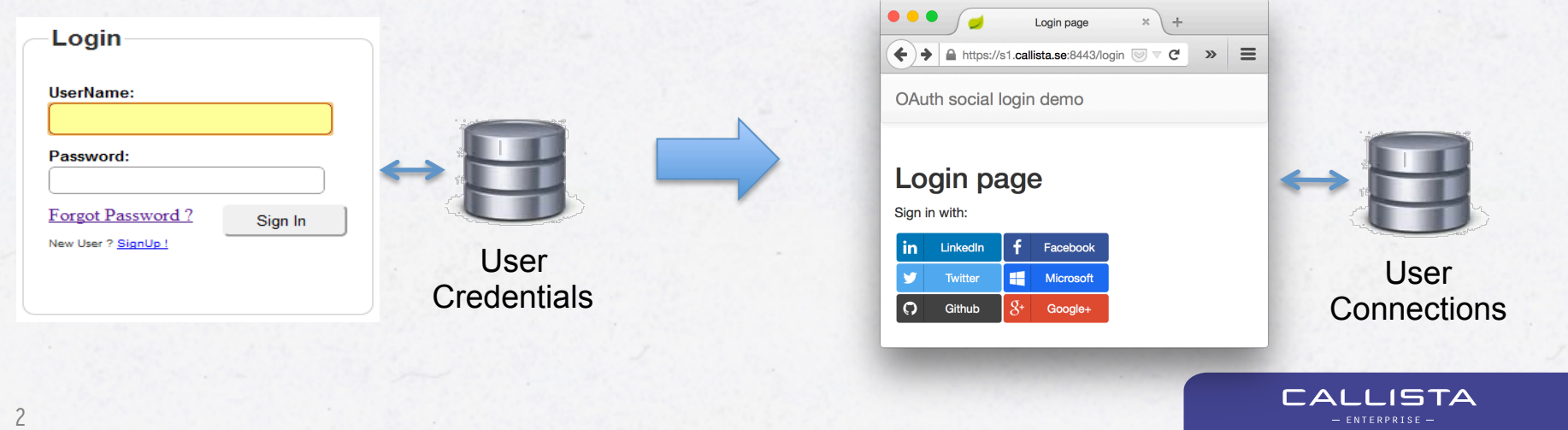

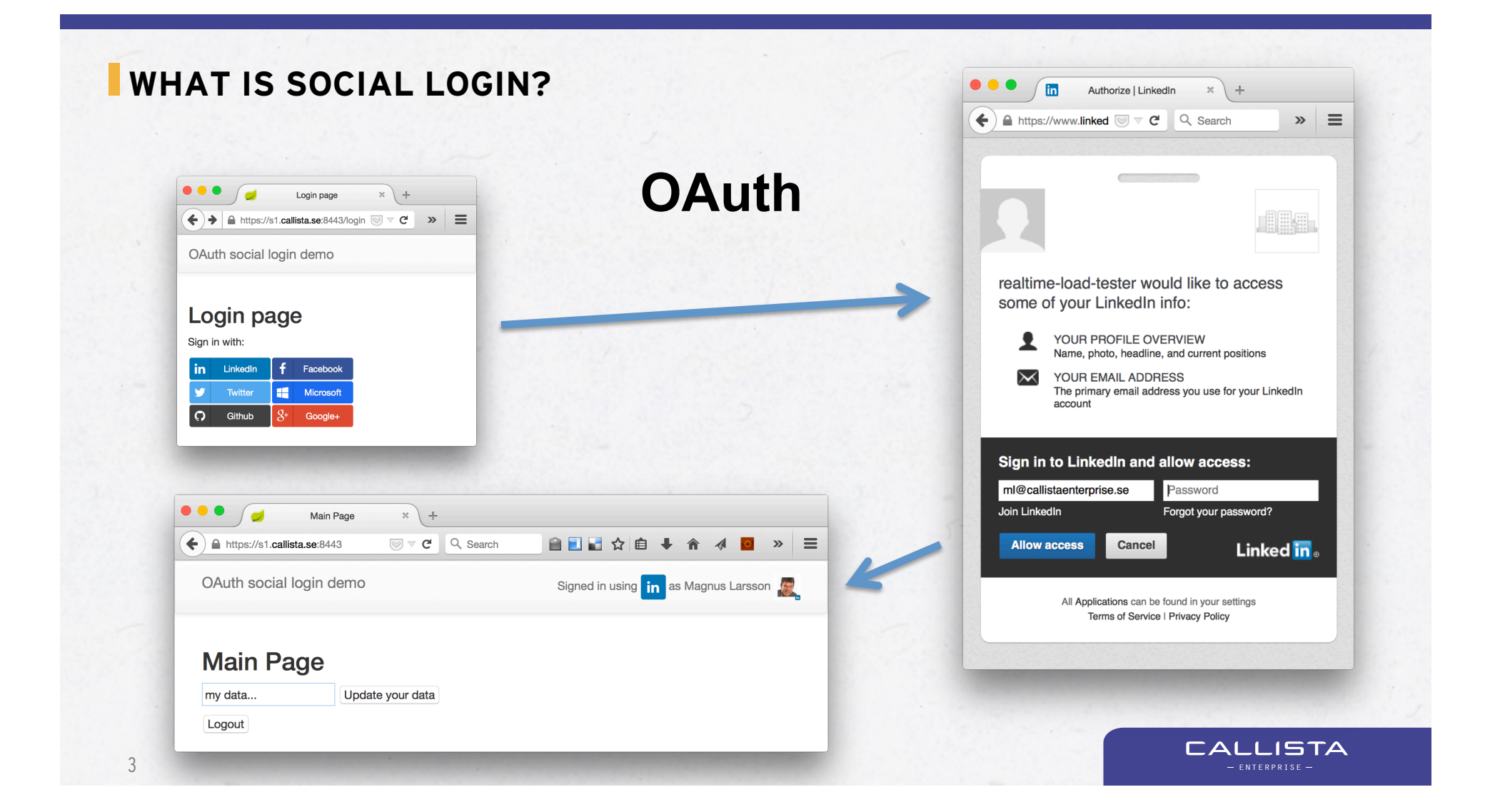

#### **WHAT IS SPRING SOCIAL?**

- A spring.io project
- spring-social
	- "*Connect your Spring application with Software-as-a-Service (SaaS) API providers such as Facebook, Twitter, and LinkedIn.*"
	- Simplifes

4

- » Using OAuth, v1.0 and v2.0
- » Connecting local user accounts to OAuth provider accounts

**CALLISTA** 

- ▸ Automatic persistence of connections
- » Setting up a secure environment using **spring-security**
- » Defning Java bindings for OAuth providers APIs

### **WHAT IS SPRING SOCIAL?**

- spring-social, cont...
	- Extensible
		- » Supports Twitter, Facebook, LinkedIn and GitHub in the core
		- $\infty \approx 30$  community projects
			- ▸ Not only for social providers, e.g. Salesforce

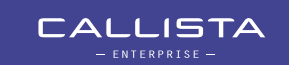

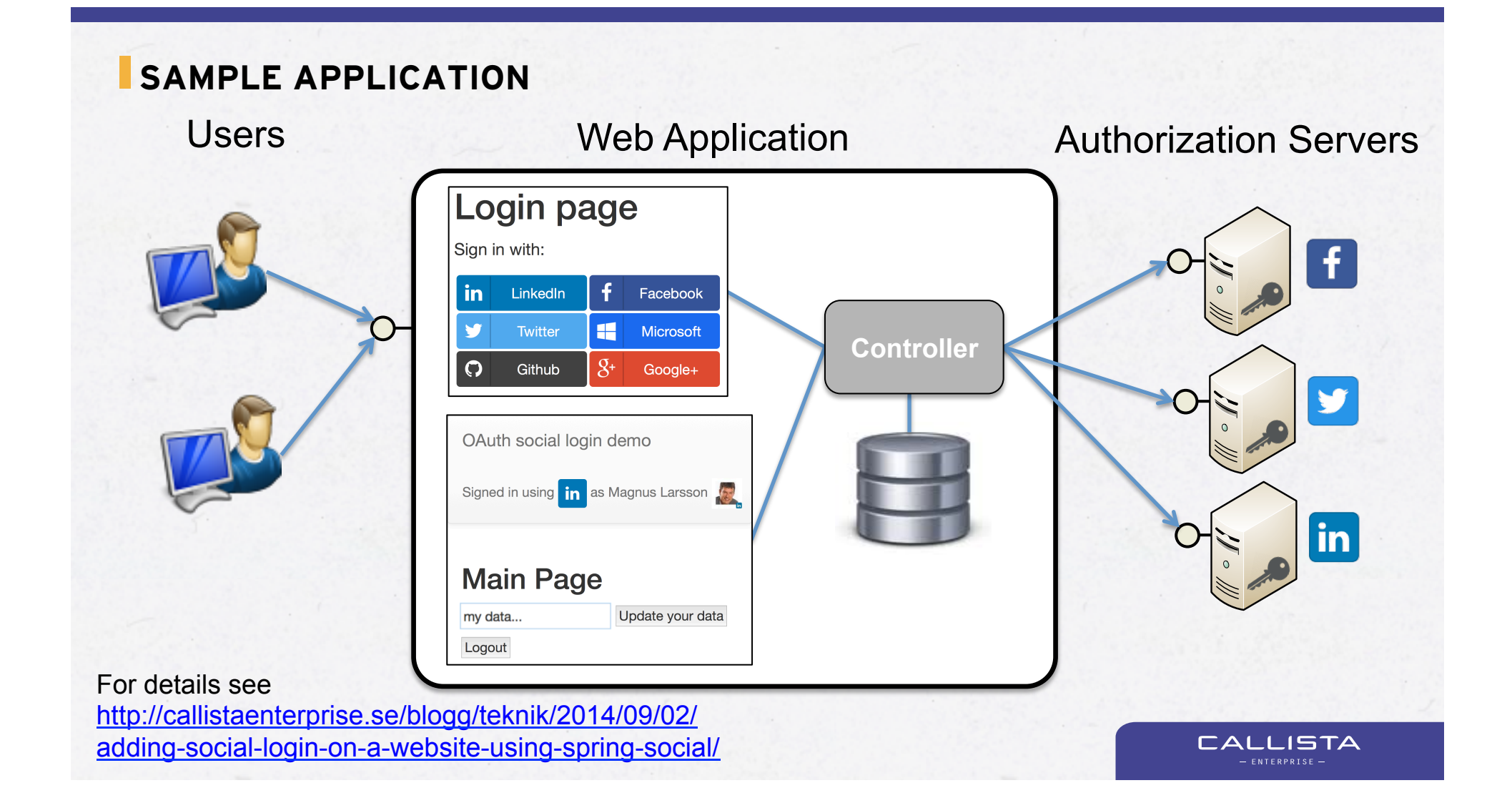

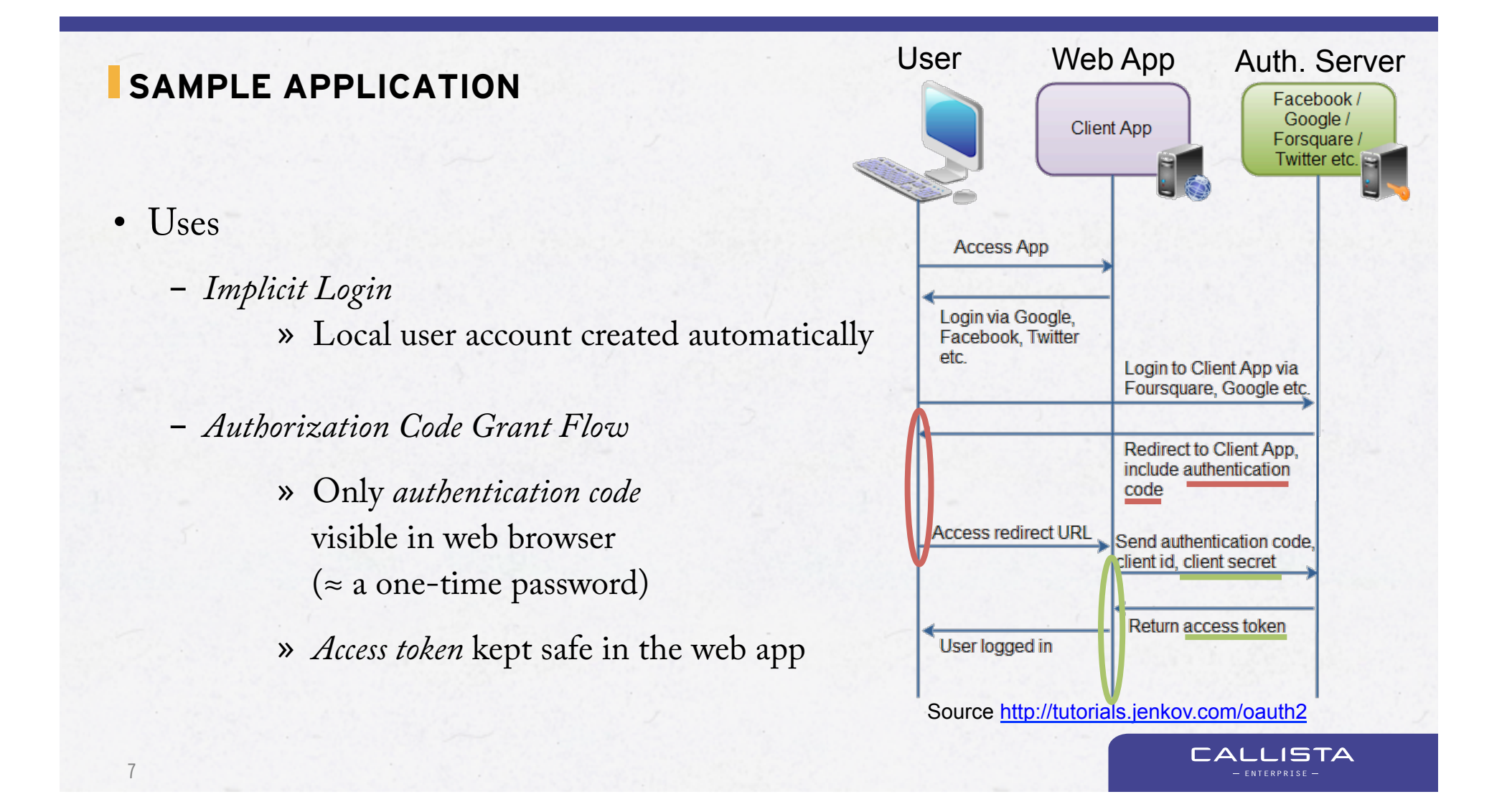

# **DEMO**

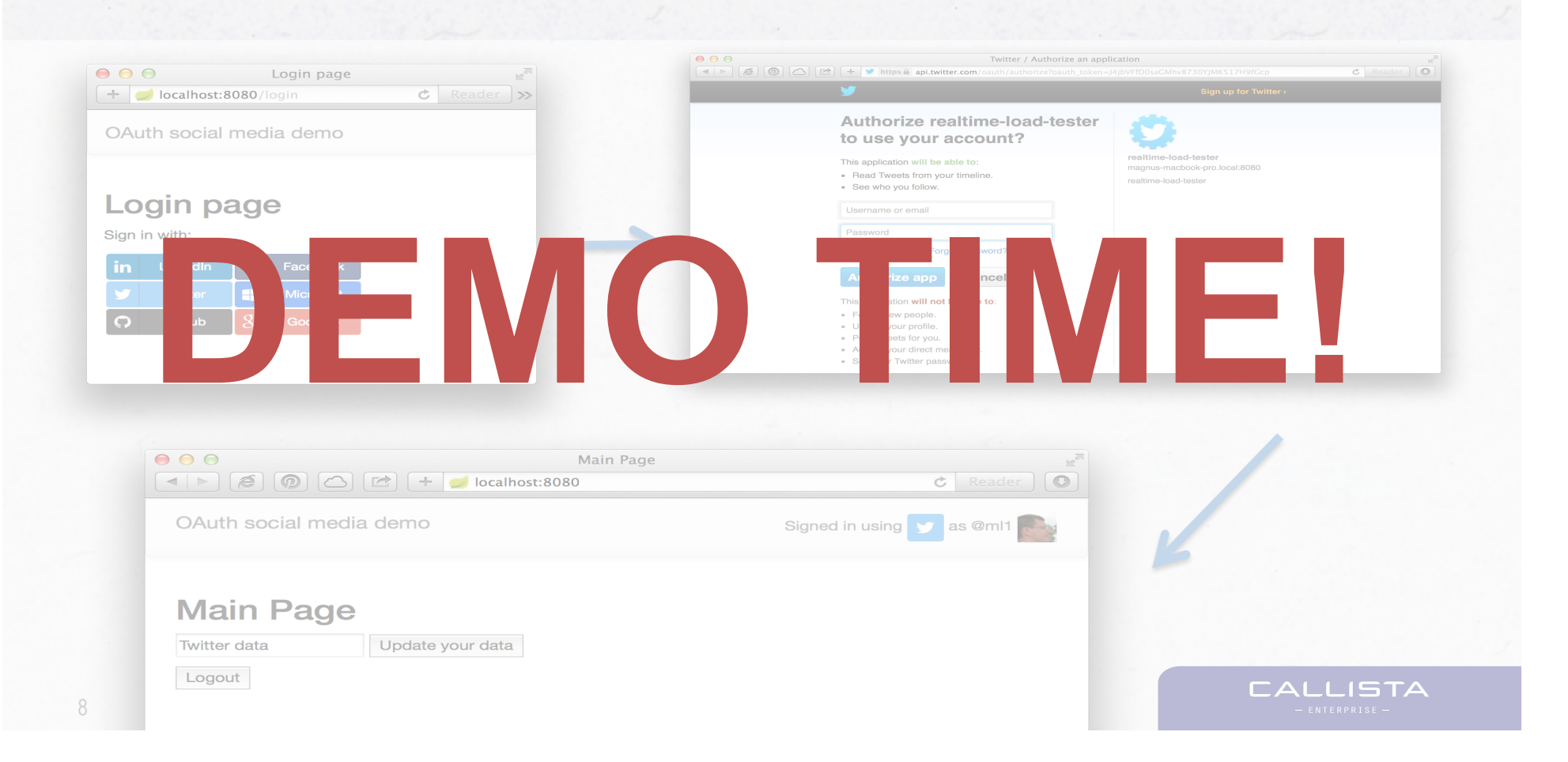

# **SECURITY - OAUTH**

9

- Use *Authorization Code Grant Flow* in secure environments
	- I.e. where a client secret and access/refresh token can be kept secret
	- E.g. Web Apps
- Use *Implicit flow* in non-secure environments - E.g. in Javascript applications or mobile solutions without a Web App - Not as secure as *Authorization Code Grant Flow…*
- Hold on to your *client secret*, *access tokens* and *refresh tokens* (if any)
- Keep the life short for *access tokens*

### **SECURITY - WEB**

- The **OWASP** Top 10 security threats!
	- HTTPS
		- » This is the fundament, ensure correct usage!
		- » Use TLS, correct libraries, cipher suites…
	- Injection
		- » Always use parameterized API's
	- XSS
		- » Escape untrusted data
		- » Use HttpOnly Cookies
	- CSRF

10

» Set a unique token in a hidden feld per request

**ISTA** 

## **SECURITY - WEB**

- Address the **OWASP** Top 10 security threats, cont...
	- SpoofedMe attacks
		- » Don't use email address as an account identifer
	- Insecure Direct Object References
		- » Use indirect UUID alike references
- Hard to handle?

11

- Use web framework that makes the heavy-lifting
- E.g. use **spring-social** together with **spring-security** and **spring-mvc**

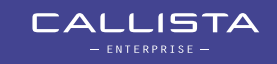

## **SUMMARY**

- Use social login to
	- Relieve your users from registration and new passwords
	- Delegate user registration and authentication to OAuth providers you trust
- Use **spring-social** to simplify the work
	- Use **spring-security** to handle many of the security aspects
- For details see http://callistaenterprise.se/blogg/teknik/2014/09/02/ adding-social-login-on-a-website-using-spring-social/
- New blogs and presentations are published on Twitter (@callistaent) and RSS (http://callistaenterprise.se/feed.xml)

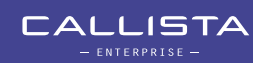

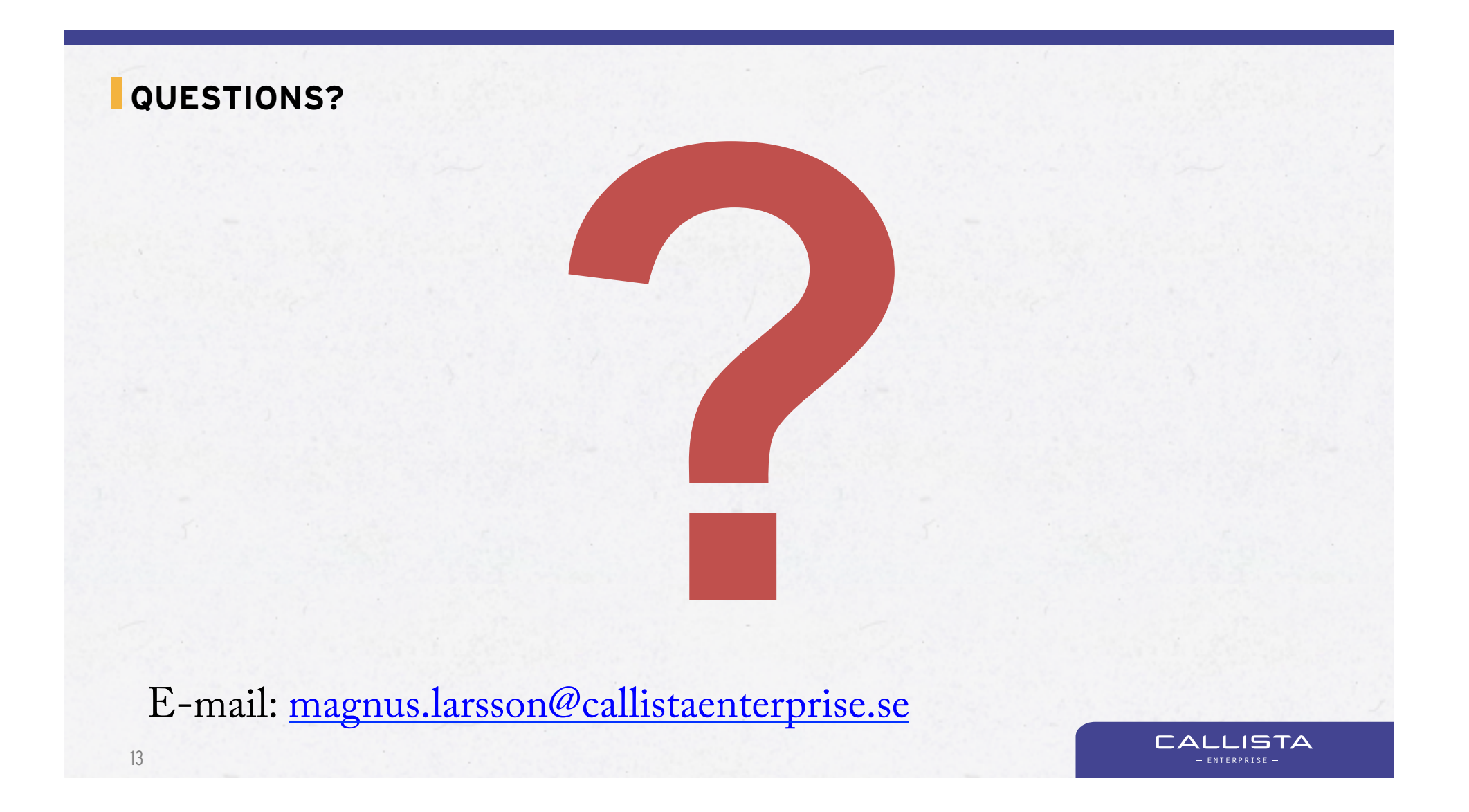